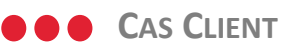

## SIGMA

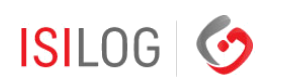

# SIGMA

### En bref

Localisation : La Chapelle sur Erdre (France).

Activité : Edition de logiciel et Infogérance.

### Profil Client :

Société spécialisé dans l'édition de logiciels, le conseil, l'intégration, et l'infogérance.

### Problématique :

- Améliorer la qualité de service et mesurer le respect des engagements ;
- Améliorer la productivité ;
- Fournir un portail permettant aux clients de transmettre et de suivre leurs demandes.

### Version IWS installée :

IWS 2012.

### Bénéfices:

- Meilleure réactivité ;
- Qualité de service client rendu en augmentation.

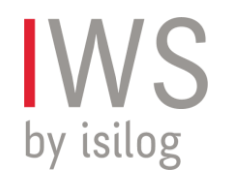

### **SIGMA**

Comment le passage à IWS 2012 a permis de concrétiser la démarche ITIL du groupe.

Le groupe SIGMA est spécialisé dans l'édition de logiciels, le conseil, l'intégration et l'infogérance. Fort de sa connaissance de différents métiers, SIGMA mobilise ses compétences d'éditeur dans la conception et la réalisation de solutions logicielles dédiées répondant aux besoins transverses des directions fonctionnelles opérationnelles : Système d'information Ressources Humaines, Système d'information Finance, Progiciels pour la Supply Chain, Solutions métiers pour les établissements consulaires, la grande distribution, le logement social, etc. SIGMA accompagne aussi ses clients dans l'externalisation de leurs systèmes d'information : infogérance hébergée ou en mode distant, fourniture d'infrastructures, service desk, maintenance, supervision, sauvegardes et stockages…Enfin, depuis 2005, SIGMA réalise des projets web sur mesure : sites institutionnels, e-commerce, applications de gestion sur mesure, applications mobiles. Avec désormais plus de 850 collaborateurs répartis sur 4 sites (Nantes, Paris, Strasbourg et Toulouse), SIGMA est devenu un acteur majeur dans l'édition de logiciels sur le territoire métropolitain .

#### **Une mise à jour nécessaire.**

Client d'ISILOG depuis 2003, SIGMA utilisait jusqu'alors les modules ISILINE et ISIPARC dans le cadre de son activité d'édition de logiciel et d'infogérance. 30000 objets gérés, 200000 tickets ouverts par an, 1800 clients actifs, 250000 contacts et 170 utilisateurs en simultané sur l'application, des chiffres impressionnants qui confirment la stature du groupe et sa très grande activité. En 2011, la stabilité technique de la version d'IWS installée n'étant plus assurée, la décision fut prise par la direction informatique de SIGMA de migrer vers la dernière version d'IWS, IWS 2012. En parallèle, un projet méthodologique d'implémentation des processus ITIL au sein du groupe SIGMA (INFINITIL), porté par la direction, devait pouvoir s'appuyer sur un nouvel outil.

ISILOG<sup>O</sup>

"IWS participe à l'industrialisation de nos pratiques : garantir notre qualité de service tout en maitrisant la rentabilité des contrats."

> **Francis BRETAUDEAU, DSI, SIGMA**

**Des nouveaux besoins, l'implémentation des processus ITIL: IWS 2012 comme réponse pertinente.**

La version IWS 2012, véritable rupture par rapport aux les versions précédentes d'IWS, apporte un grand lot d'évolutions. Outre la refonte complète de la charte graphique du logiciel, c'est la possibilité de maitriser des engagements de service (SLA), un meilleur traitement des incidents, problèmes et changements, un paramétrage véritablement multi-client, une ouverture aux clients en temps réel via Internet et enfin l'implémentation de l'ensemble des processus ITIL qui ont fini de convaincre les responsables de SIGMA de continuer l'aventure aux côtés d'ISILOG et de sa solution IWS.

#### **Une mise en place progressive**

Le projet est d'envergure et dès juin 2012, lors de la bascule, ont été migrés ou installés le module d'assistance, la maintenance technique, la gestion de parc, la gestion des incidents, l'exécution des requêtes (ou opérations standards) et la gestion des niveaux de service (SLA). Progressivement, d'autres processus vont être déployés :

l'exploitation des services (gestion des évènements et des problèmes) ;

la transition des services (gestion des changements, des actifs de services et des configurations (CMDB), des déploiements et des mises en production).

Par ailleurs, le nouvel espace client d'IWS 2012 propose désormais à tous les clients de SIGMA une page d'accueil personnalisable, une gestion des tickets et l'administration des contacts du compte.

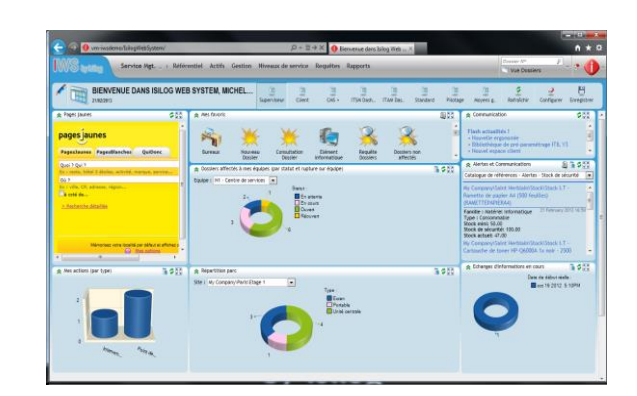

*Exemple d'un espace client avec IWS*

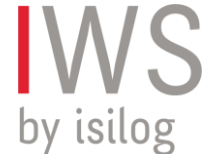

### **ISILOG G**

### **Des outils pour faciliter l'appropriation.**

Pour combattre les réticences naturelles des utilisateurs face au changement de leurs méthodes et outil de travail, plusieurs actions de formations ont été lancées à l'occasion de la migration vers IWS 2012. Les salariés utilisant quotidiennement IWS ont été formés par le biais de réunions de formation « présentielles », ceux qui utilisent occasionnellement l'outil ont à leur disposition plusieurs vidéos de « E-Learning » leur présentant l'outil. Des managers référents ont été dans le même temps désignés pour piloter les paramétrages à effectuer pour que l'outil réponde parfaitement aux besoins exprimés.

### **Un bilan déjà très positif.**

Déjà plus de 480 objets de services renseignés, plus de 40 000 lignes de SLA, 800 lignes d'OLA, 30 modèles d'engagement, le projet de migration vers IWS 2012 est d'ores et déjà un succès. Le déploiement de cette nouvelle version d'IWS a été vécu comme une avancée très positive par l'ensemble des salariés du Groupe SIGMA, les nouvelles fonctionnalités et l'accompagnement des utilisateurs ayant pu convaincre même les plus réticents.

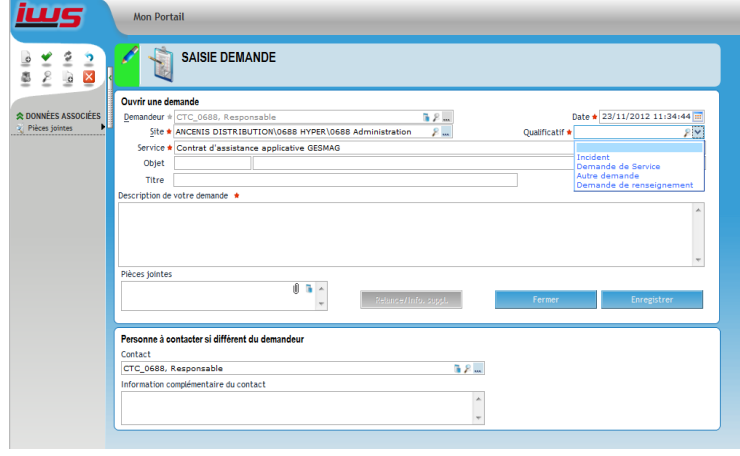

*Formulaire de saisie d'une demande*

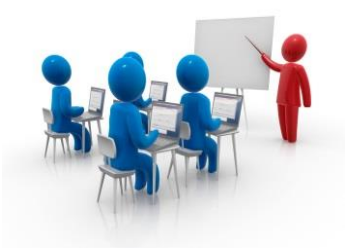

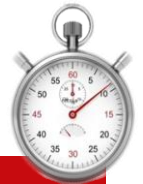

*Déjà plus de 480 objets de services renseignés, plus de 40 000 lignes de SLA, 800 lignes d'OLA et 30 modèles d'engagement !*

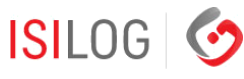

ZAC de la LORIE 8 rue Sacco et Vanzetti 44813 Saint-Herblain Cedex Tél : +33 2 40 92 09 72 Email : info@isilog.fr Web : www.isilog.fr

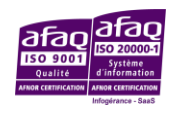

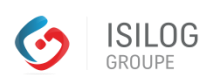

ISILOG, entité du Groupe ISILOG

**IWS** by isilog

Contactez-nous : info@isilog.fr